## **Additional Composition Tasks**

The following pages describe tasks that require Curator privileges.

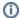

if a button is not available, you have read-only access to the data.